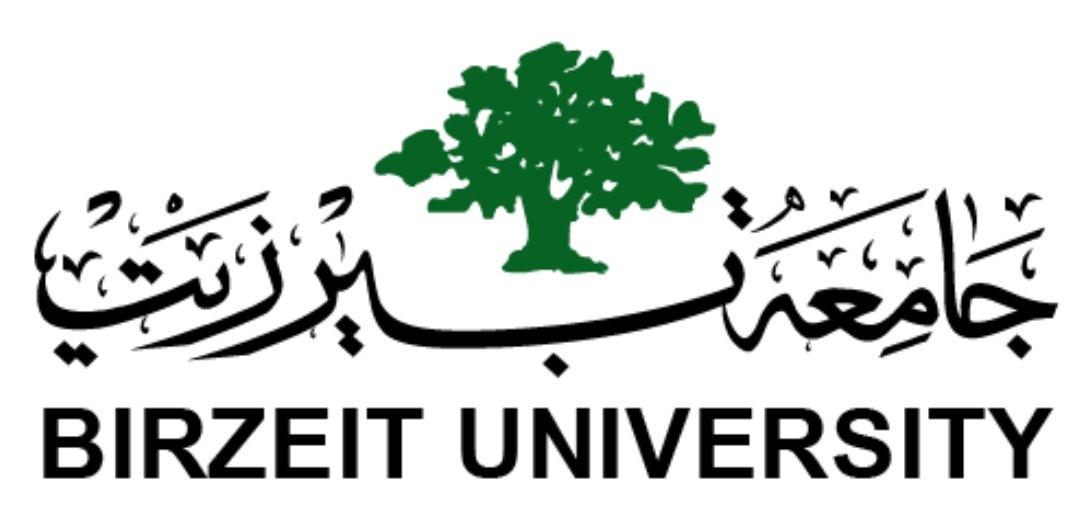

Faculty of Engineering & Technology Electrical & Computer Engineering Department

# **ENEE5304**

**Projects Report**

**Prepared by : Tareq Shannak**

**ID Number : 1181404**

**Instructor : Dr. Wael Hashlamoun**

**Section : 1**

**Date : 8 December 2021**

# **Table of Contents**

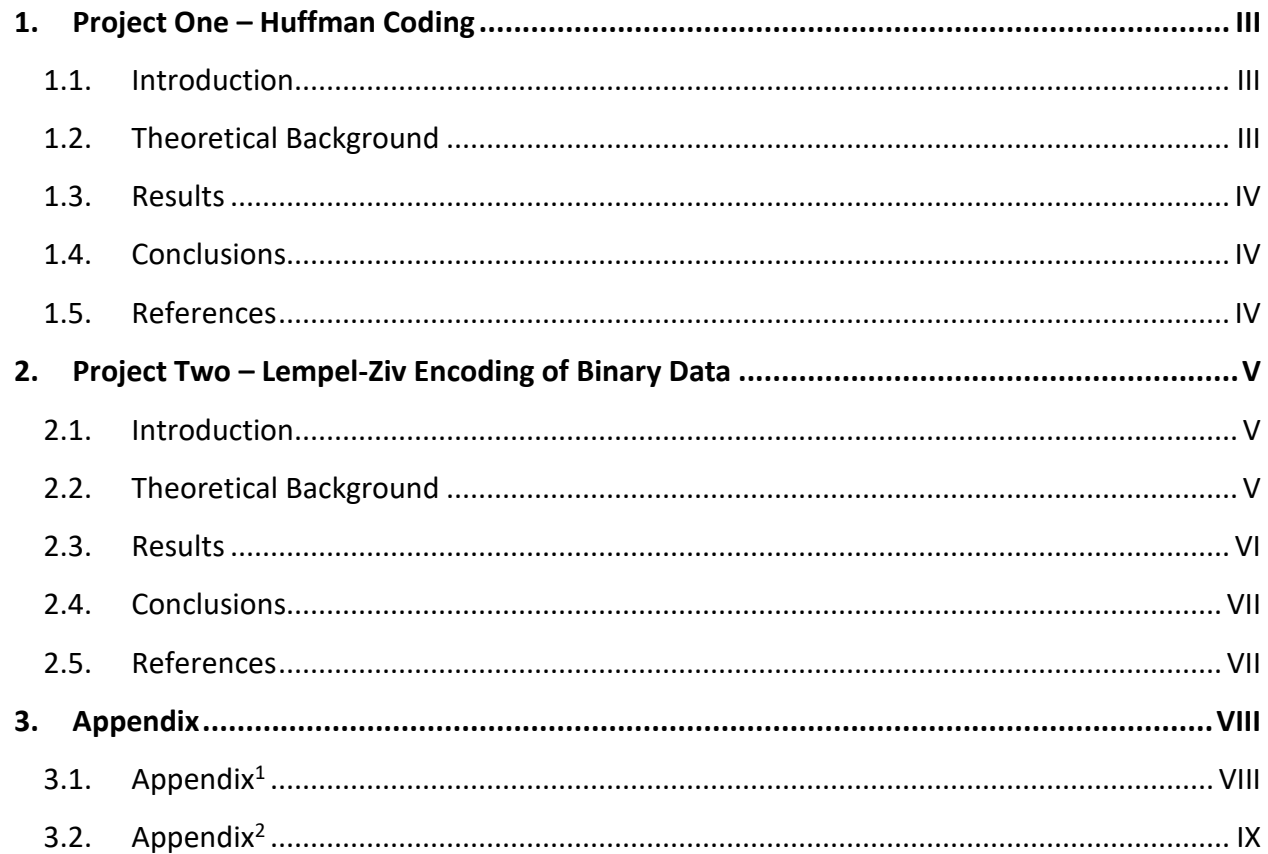

# <span id="page-2-0"></span>**1. Project One – Huffman Coding**

#### <span id="page-2-1"></span>**1.1. Introduction**

In this project, we will implement a program that encode a story in word document using Huffman code and shows us a summary for the encoding process by printing the average number of bits per code-word, the entropy, percentage of compression and probabilities, codeword lengths of certain characters.

#### <span id="page-2-2"></span>**1.2. Theoretical Background**

Huffman coding depends on the probabilities of each symbol in the message that sender sends to the receiver. After the frequencies have been calculated, the symbols will ordered descending according to the frequencies in the sort stage. The two symbols with least frequencies will be merged, their frequencies will be added and each branch will have a different binary digit. The process will repeat until there is no symbols to merge, the code-word for each symbol is the binary digits on the branches from the last node we merged back to the original symbol.

The basic idea in Huffman coding is to use fewer bits for more frequently occurring characters and used for lossless data compression.

#### <span id="page-3-0"></span>**1.3. Results**

The code is in **appendix<sup>1</sup>**. The output shows the average number bits for each symbol, the entropy, number of bits in ASCII coding, number of bits in Huffman coding, percentage of compression and the code-words of certain characters. The code has some commented commands that prints things may ensure that the code is correctly works.

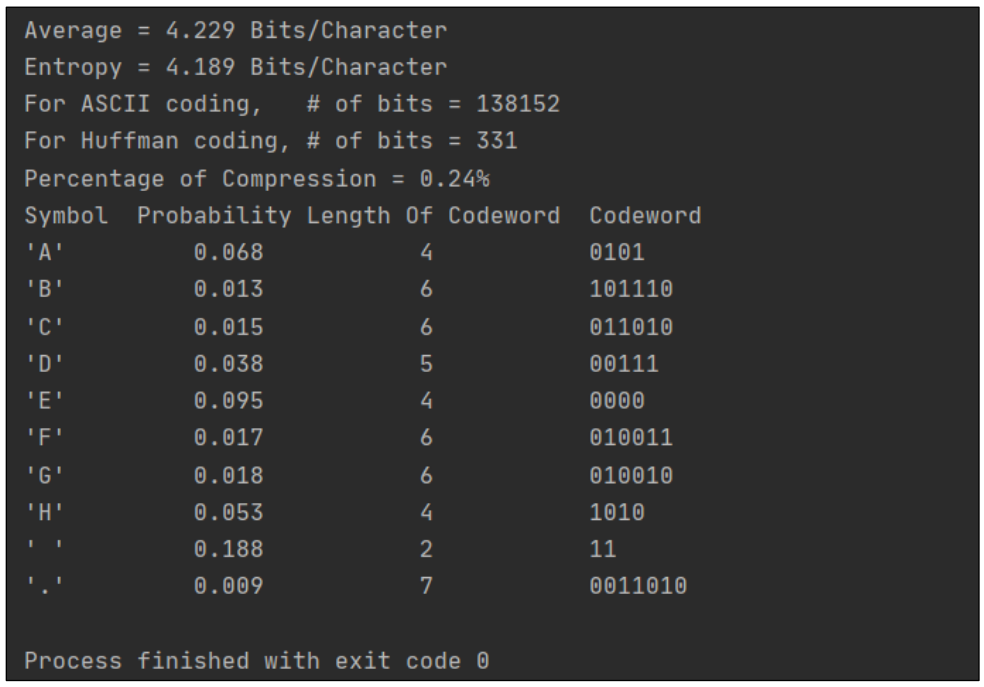

# <span id="page-3-1"></span>**1.4. Conclusions**

We can notice that the average number of bits for each symbol is too close to the entropy and the huge difference between ASCII coding and Huffman coding. The code-words have different lengths according to the frequencies for each symbol, the most probability symbol to be in the message the least bits to represent. Also, the codes are prefix-free so the code is instantaneously decodable.

#### <span id="page-3-2"></span>**1.5. References**

- [https://en.wikipedia.org/wiki/Huffman\\_coding](https://en.wikipedia.org/wiki/Huffman_coding)
- https://www.youtube.com/watch?v=0kNXhFIEd w

## <span id="page-4-0"></span>**2. Project Two – Lempel-Ziv Encoding of Binary Data**

#### <span id="page-4-1"></span>**2.1. Introduction**

In this project, we will implement a program that generates a random sequence of binary data such that the probability of 1s is 95% and parses the data using LZ encoding and assign a number to each phrase. The program should outputs a table that shows the size of encoded sequence, compression ratio and number of bits per code-word for different sequence lengths.

#### <span id="page-4-2"></span>**2.2. Theoretical Background**

The idea of the compression algorithm is as the input data is being processed, a dictionary keeps a correspondence between the longest encountered words and a list of code values. The words are replaced by their corresponding codes and so the input file is compressed. Therefore, the efficiency of the algorithm increases as the number of long, repetitive words in the input data increases.

First, a dictionary is initialized to contain the phrases. The algorithm scans the input string and find the longest section that does not exist in the dictionary and move it from the input string to the dictionary, it will have an index. After all input string scanned, we can calculate the number of bits to represent each phrase. The phrases that consist of an old phrase and an additional bit will represent by the index of the old phrase and the additional bit, so it will compress the data and the compression will increase as long as the input string becomes bigger.

## <span id="page-5-0"></span>**2.3. Results**

The code is in **appendix<sup>2</sup>**. The program outputs the original and encoded sequences for different original sequence lengths, but for the first sequence length (N=100) it also outputs the dictionary contents and the code-words just to make sure that the process works correctly. In the last figure it outputs a table that shows the compression ratio and the number of bits per code-word for the different original sequence lengths.

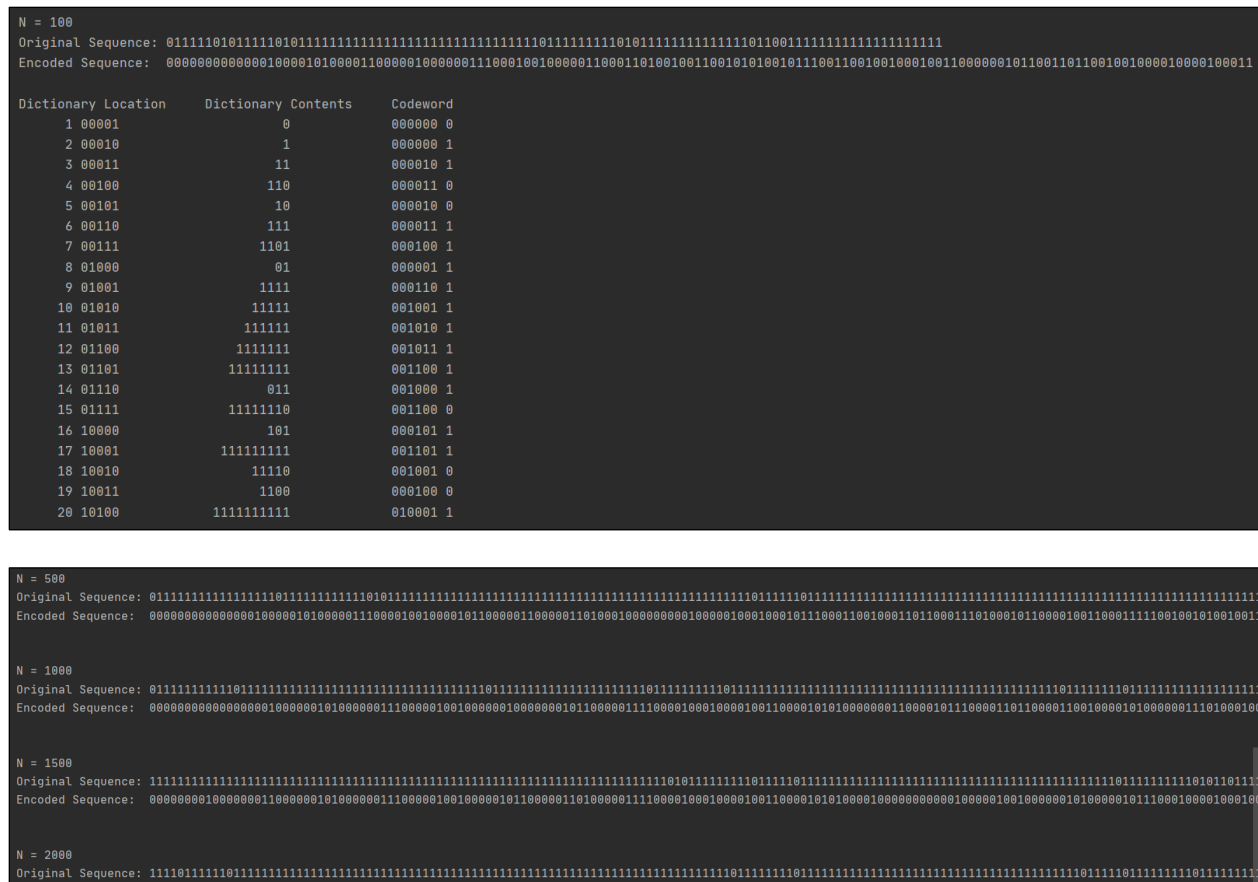

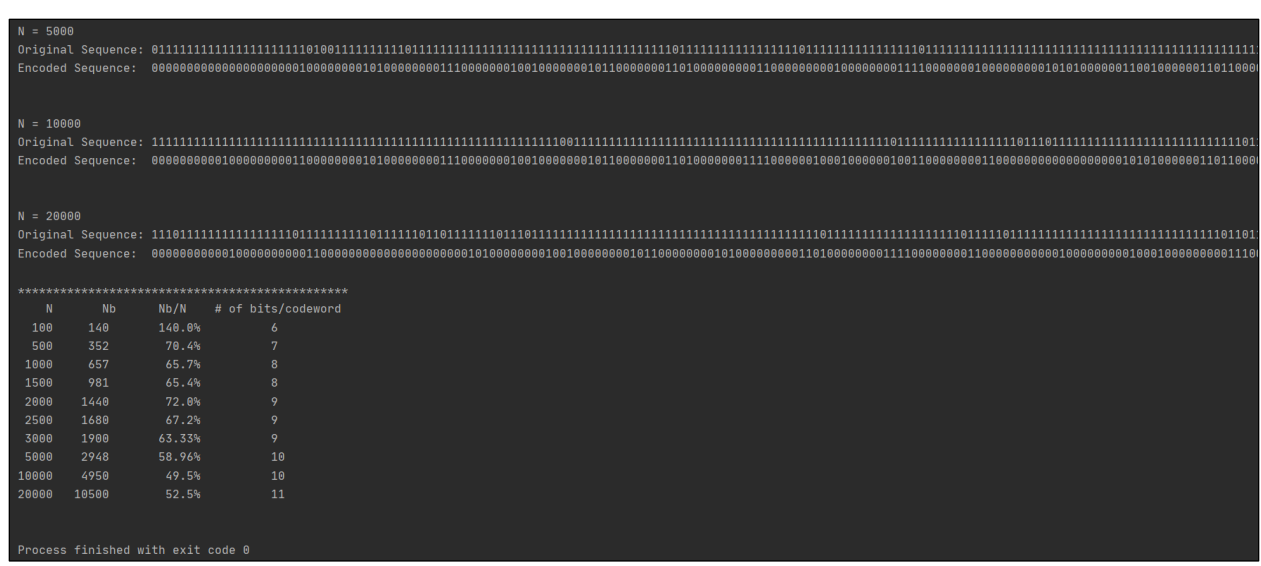

# <span id="page-6-0"></span>**2.4. Conclusions**

We can see that when the length = 100 bits, the encoded sequence length is more than the original length so there is no benefit for this encoding. As the original length increases the compression ratio decreases. As shown at N = 20000, the compression ratio equals to 52.5%. In short sentences, a saving can hardly be noticed. But in a long text, many phrases of longer lengths become more frequent, and as such these long phrases will be encoded into smaller number of bits.

The LZ code-words are prefix-free and the lengths of code-words are equals to a number that increases as the input string increases.

### <span id="page-6-1"></span>**2.5. References**

- <https://en.wikipedia.org/wiki/Lempel%E2%80%93Ziv%E2%80%93Welch>
- <https://www.geeksforgeeks.org/lzw-lempel-ziv-welch-compression-technique/>
- [https://www.youtube.com/watch?v=Dn-91\\_Vu\\_aM](https://www.youtube.com/watch?v=Dn-91_Vu_aM)

# <span id="page-7-0"></span>**3. Appendix**

nport math

## <span id="page-7-1"></span>**3.1. Appendix<sup>1</sup>**

```
import docx2txt
codes = dict()def init (self, symbol, probability: int, left=None, right=None):
        self.symbol = symbol
       self.probability = probability
self.right = right
   temp = value + str(char.code)calculate code(char.right, temp)
    if not char.left and not char.right:
        codes[char.symbol] = temp
    return codes
def output_encoded(data, coding):
    encoding_output = []
       encoding_output.append(coding[c])
    return string
def encoding(symbols list, frequency):
   for element in symbols list:
      nodes.append(Character(element, int(frequency[symbols list.index(element)])))
       left = nodes[1] right.code = 1
      new node = Character(left.symbol + right.symbol, left.probability + right.probability,
left, right)
        nodes.append(new_node)
```

```
return output encoded(symbols list, huffman encoding)
list of symbols = []if i.upper() not in list of symbols:
        list of symbols.append(i.upper())
         count.append(1)
        count[list of symbols.index(i.upper())] += 1
entropy = 0encoded output = encoding(list of symbols, count)
for j in list_of_symbols:
p = count[list of symbols.index(j)] / sum of characters
average += p * len(codes[j])entropy += - p * \text{ math.log}(p, 2)\text{print}("Entropy = " + str(rowd(entropy, 3)) + " Bits/Character")huffman_bits = 0
   huffman bits += 1
print("Symbol\tProbability\tLength Of Codeword\tCodeword")
list selected symbols = ['A', 'B', 'C', 'D', 'E', 'F', 'G', 'H', ' ', '.']
for \overline{j} in list selected symbols:
codes[j])
```
# <span id="page-8-0"></span>**3.2. Appendix<sup>2</sup>**

```
math
def generate_sequence(limit):
def parse data(sequence):
   temp = 'for i in sequence:<br>if temp in lz
                 in lz dict.values() or temp == '':
```

```
temp = temp + ilz dict[k] = temp
        temp = i
def find phrases(num of bits):
    temp = {}
            temp[present_value] = '0'.rjust(num_of_bits, '0') + present_value[0]
                -<br>if present value[:len(present value) - 1] == past value:
                   temp[present value] = str(bin(past key).replace("0b", "")).rjust(num of bits,
                                         + present value[len(present value) - 1]
    return temp
summary_output = "***********************************************\n\tN\t\tNb\t\tNb/N\t# of 
   iz dict = {}
   parse data(seq)
   bits = math.ceil(math.log2(len(lz dict.items()))) + 1
 print("Original Sequence: " + seq)
for key, value in lz dict.items():
 print("\t" + str(key).rjust(3) + " " + str(bin(key).replace("0b", "")).rjust(bits -
                  + codewords[value][len(codewords[value]) - 1])
   summary output += str(N).rjust(5) + "\t" + str(len(encoded sequence)).rjust(5) + "\t\t" +
rint(summary_output)
```